## **PRÁCTICA 1: EL ANALIZADOR DE ESPECTROS**

## Test de autoevaluación

Rellena la siguiente tabla con tu valoración personal:

1. Sé hacerlo. 2. Tengo que practicarlo más. 3. No sé hacerlo.

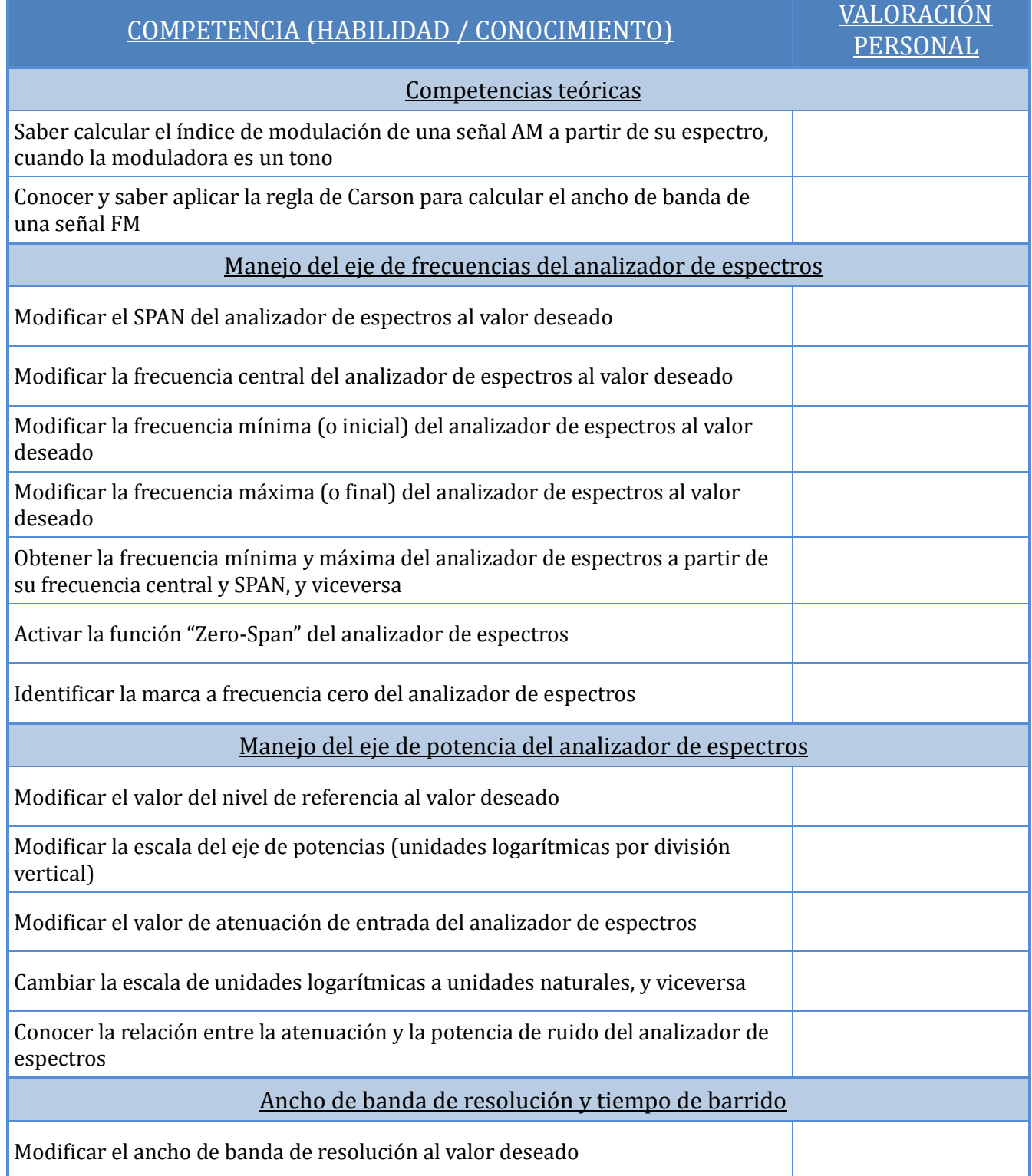

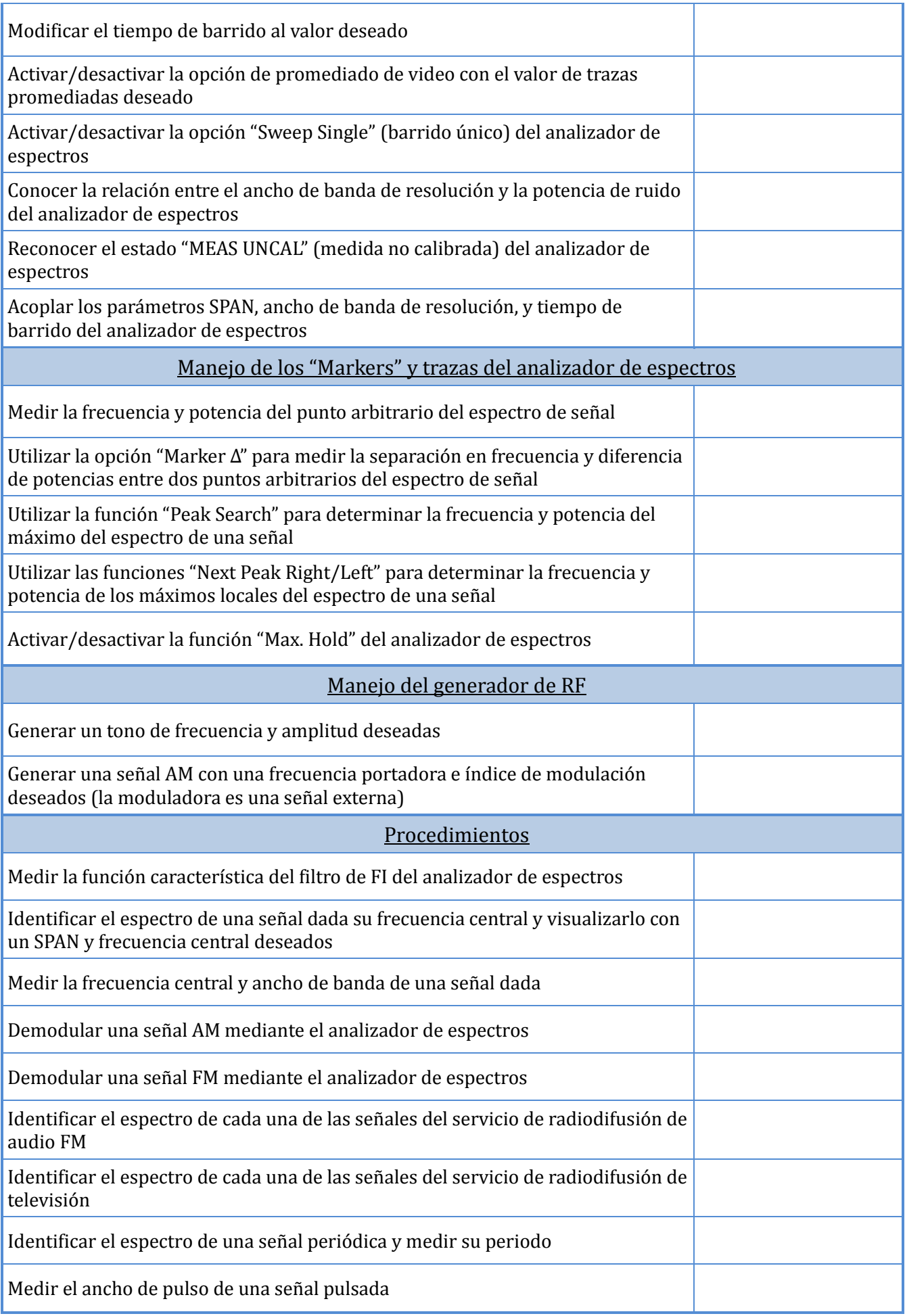